# juliacon

# Recommendation.jl: A Framework for Building Recommender Systems in Julia

Takuya Kitazawa<sup>1</sup>

1 Independent Researcher, Canada

# ABSTRACT

A recommender system is a data-driven application that generates personalized content for users. This paper demonstrates Recommendation. jl, an open-source package for building recommender systems in Julia. In practice, the Julia programming language can be a deeply satisfying option to efficiently and effectively address the recommender's unique characteristics, which rely heavily on repetitive matrix computations in multi-stage data pipelines. To make the systems trustworthy in terms of not only accuracy and scalability but usability and fairness at large, the package provides highly extensible APIs with a diverse set of ready-to-use baseline datasets, recommendation algorithms, and evaluation metrics.

#### Keywords

Julia, recommender systems, machine learning, evaluation metrics

# <span id="page-0-3"></span>1. Introduction

A recommender system is a type of data-driven, intelligent application addressing the information overload phenomenon on the internet. The application selects top items that are the most likely to be desired by target users under a specific metric, and it assists users' behavior on online services. Most importantly, the foundation of the recommendation engine relies on simple vector and matrix computation against sparse user-item data, where we can take full advantage of numerical computing methods. That is, many classic but still performant recommendation algorithms run on a  $|\mathcal{U}|$ -by-| $\mathcal{I}$ | user-item matrix  $R \in \mathbb{R}^{|\mathcal{U}| \times |\mathcal{I}|}$ , where  $\mathcal U$  and  $\mathcal I$  are respectively a set of users and items. Notice that  $R$  normally shows high sparsity with limited user-item events on massive  $|\mathcal{U}|$  and  $|\mathcal{I}|$ . Figure [1](#page-0-0) illustrates how user-item data is transformed and processed for making recommendations.

Therefore, the Julia programming language that focuses on highperformance scientific computing by utilizing the just-in-time compiler [\[4\]](#page-9-0) can be a great choice for developers to efficiently and effectively pre-process user-item data, build a recommendation model, evaluate a ranked list of recommended contents, and postprocess the recommendation if needed. Conventionally, MATLAB[1](#page-0-1) has been widely used for numerical computing, but it is in some sense inefficient proprietary software. Alternatively, open-sourced

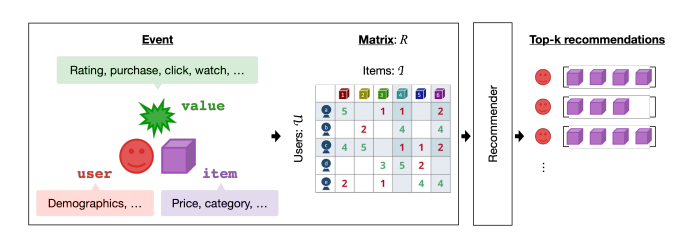

<span id="page-0-0"></span>Fig. 1. Overview of how a recommender works. Event data between users and items are converted into a matrix  $R$ , which is eventually fed into a recommendation algorithm to generate a ranked list of items per user.

Julia's efficient implementation is getting the attention of research communities these days. We can readily use various scientific algorithms in Julia by integrating third-party packages, and its syntax dedicated to vector and matrix computations strongly accelerates algorithm development both in industry and academia. However, when it comes to building recommender systems, there are currently no effective Julia packages that enable us to implement recommendation functionality in an extensible way to the best of the author's knowledge.

For the reasons mentioned above, Recommendation.  $i^2$  $i^2$  has been developed in the unique Julia ecosystem. It should be noted that there are quite a few non-Julia open-source solutions available in the community. To give an example, LensKit [\[8\]](#page-9-1) takes full advantage of the NumPy/SciPy-based Python scientific computing ecosystem, which naturally makes rapid development and wider use cases possible. On the other hand, MyMediaLite [\[10\]](#page-9-2) written in C# is one of the most classic examples that rely purely on the language's **built-in arithmetic operators with file IOs**; although the tool maximizes the simplicity and transparency of basic recommendation techniques, it is not straightforward for developers to customize the implementation and apply the advanced techniques for optimizing further. Meanwhile, in Java, LibRec [\[13\]](#page-9-3) implements custom interfaces (e.g., dense/sparse matrices) from scratch, and it allows the tool to ensure high extensibility and support various types of state-of-the-art recommenders.

Regardless of the choice of package, practitioners will realize the recommender implementation can be broken down into similar sub-components: data, recommender, and metrics. Figure [2](#page-1-0) illustrates the point, and the rest of the paper is accordingly organized as follows. First, Section [2](#page-1-1) shows how the package eases data manipulation by providing a unified abstraction layer, namely DataAccessor. Next, Section [3](#page-2-0) reviews a variety of recommenda-

<span id="page-0-1"></span> $^{\rm 1}$  <br><http://www.mathworks.com/>

<span id="page-0-2"></span> $^2$ <https://github.com/takuti/Recommendation.jl/>

tion methods the package supports, including collaborative filtering, matrix factorization, and factorization machines. Moreover, in Section [4,](#page-5-0) we dive deep into some of the recommender-specific evaluation metrics and their implementation in Julia, which enable developers to optimize recommenders against not only standard accuracy metrics (e.g., recall, precision) but non-accuracy measures such as novelty, diversity, and serendipity. Finally, Section [5](#page-8-0) provides comprehensive benchmark results for supported recommender-metric pairs to undergo trade-off discussion.

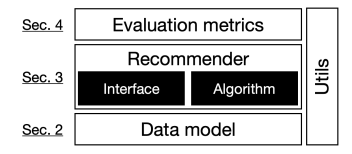

<span id="page-1-0"></span>Fig. 2. Core components of practical recommender systems. We review each of them throughout the paper.

Ultimately, the contribution of this paper includes but is not limited to (1) demonstrating the Julia-based recommender package that had never existed, (2) sharing the scientific background of the field of recommender systems with the Julia community, and (3) lowering the bar to use the unique programming language in real-world applications as Recommendation.jl has already been used in the hands-on tutorial books [\[2,](#page-9-4) [27\]](#page-10-0). It should be noted that this paper assumes using Recommendation.jl@v1.0.0, meaning the details might differ in different versions.

#### <span id="page-1-1"></span>2. Unified Interface for Accessing User-Item Data

As depicted in Figure [1,](#page-0-0) a common first step of building a recommender is to capture user-item events and translate them into matrix representation. Here, Recommendation.jl eases the step by providing a unified wrapper called DataAccessor. Since data for recommender systems is easily standardizable as a collection of a user, item, and auxiliary attributes, the common interface helps developers to follow the separation-of-concerns principle and ensure the easiness and reliability of data manipulation.

To be more precise, raw data is always converted into a DataAccessor instance at the data preprocessing phase with proper validation (e.g., data type check, missing value handling), and hence the subsequent steps can simply take the instance, and access the data (or metadata) without worrying about unexpected input. Figure [3](#page-1-2) illustrates the procedure.

For example, imagine there are 5 users and 6 items on a system, and you observed multiple events:

```
using Recommendation
n_users, n_items = 5, 6events =Event(1, 1, 5), # user 1 x item 1<br>Event(1, 3, 1), # user 1 x item 3
        # . . .
E v e n t ( 5 , 5 , 4 ) , # u s e r 5 x i t e m 5
E v e n t ( 5 , 6 , 4 ) # u s e r 5 x i t e m 6
]
```
where Event is a composite type for a single user-item interaction:

<span id="page-1-2"></span>Fig. 3. Recommendation.jl sees user-item data as a matrix. A recommender runs a training operation  $fit!($  ) over the data, and a final recommendation list is generated by recommend() based on the trained model.

```
mutable struct Event
      user : : Integer<br>item : : Integer
      value: : Infinitee n d
```
Note that Infinite is a custom type defined by a union of Integer and AbstractFloat. If value is 0/1 unary integer, such an event is called *implicit feedback,* whereas real numbers like rating value can be seen as the user's *explicit feedback.* Finally, a DataAccessor instance can be created by passing the event list to a constructor as follows, where an array of Event and matrix  $R$ are interchangeable.

```
struct DataAccessor
    events::Array{Event, 1}R: : AbstractMatrix
    user\_attributes::Dict{Int}, Anyitem_attributes::Dict{Int, Any}
    # constructors
e n d
data = DataAccessor(events, n_user, nities)
```
In case user (item) data comes with custom attributes such as demographics and contextual metadata, we can use dedicated setter interfaces for enrichment, which allow Recommendation.jl to work with a variety of public and proprietary datasets:

```
\begin{array}{c} \mathsf{set\_user\_attribute}\ (\mathtt{data::\texttt{DataAccessor}}, \end{array}user : : Integer,
                                 \mathtt{attribute}::\mathtt{AbstractVector})
```
Additionally, the package provides data loaders that import publicly available datasets such as MovieLens [\[14\]](#page-9-5), Amazon Re-views [\[23\]](#page-10-1), and HetRec 2011 Last. $FM<sup>3</sup>$  $FM<sup>3</sup>$  $FM<sup>3</sup>$  dataset [\[5\]](#page-9-6), as well as a synthetic implicit feedback generator using a simple rule-based method demonstrated in [\[1\]](#page-9-7). These modules return a ready-to-use DataAccessor instance for easing experiments.

```
^3https://www.last.fm/ \,
```
## <span id="page-2-0"></span>3. Recommendation Algorithms

As mentioned in Figure [3,](#page-1-2) a general flow of building recommender systems is (1) taking a list of user-item interactions, (2) applying certain mathematical operations, and  $(3)$  finding out the top- $k$  most promising list of items for a target user; Recommendation.jl provides standard interfaces fit!() and recommend() to undergo step (2) and (3), respectively.

```
abstract type Recommender end<br>
abstract type Recommender end
 function fit! (recommender:: Recommender; kwargs...)
e n d
 function recommend (recommender: : Recommender,
                           user : : Integer , topk : : Integer ,<br>candidates : : AbstractVector {T}
                         ) where {T< : Integer}e n d
```
That is, among various pre-defined options we see in the following sections, we can choose an arbitrary recommender that inherits the abstract Recommender type. Meanwhile, by implementing a custom concrete subtype like MyCustomModel below and corresponding fit!() and recommend() functions, the developers can build a custom recommendation pipeline on the top of Recommendation.jl. The separation of common interfaces and actual algorithm implementation makes the package extensible.

```
struct MyCustomModel <: Recommender
  data: : DataA c c e s s o r
e n d
```
In the following sections, we review the basic recommendation algorithms Recommendation.jl natively supports. As previously explained, we delegate data manipulation to DataAccessor, and hence each of the recommendation models simply takes a DataAccessor instance, as well as some recommender-specific optional arguments, through its constructor to be initialized. The fact minimizes the gap between different recommender interfaces and maximizes the usability of Recommendation.jl.

#### 3.1 Non-Personalized Baselines

First and foremost, recommender systems are not necessarily built by complex linear algebra or machine learning, and rule-based "non-personalized" recommenders are commonly used as a baseline method that derives reasonable recommendations. For instance, regardless of the target user's characteristics, a recommender MostPopular(data::DataAccessor) will return top-k most popular items to every user, measured by the number of occurrences (i.e., popularity) in the whole user-item events:

```
{\tt recommender} = {\tt MostPopular (data)}fit! (recommender)
 # for user#4, recommend top-2 from all items<br>user, topk, candidates = 4, 2, collect(1:n_items)
 recommend (recommender, user, topk, candidates)<br># -> [item# => popularity] : [4 => 4.0, 6 => 4.0]
```
As of writing, the other non-personalized options implemented in the package will recommend items: that is most frequently cooccurred with a specific reference item (CoOccurrence), based on a percentage of observed Event values that are greater than a certain threshold (ThresholdPercentage), or based on a global mean of observed Event values (UserMean, ItemMean).

#### 3.2 Collaborative Filtering

Collaborative filtering (CF) is one of the earliest recommendation techniques that was initially introduced in 1992 [\[12\]](#page-9-8). The goal of the CF algorithm is to suggest new items for a particular user based on a similarity metric. From a user's perspective, CF assumes that users who behaved similarly on a service share common tastes for items. On the other hand, items which resemble each other are likely to be preferred by the same users.

*3.2.1* k*-Nearest Neighbor.* A k-nearest neighbor (k-NN) approach, one of the simplest CF algorithms, runs two-fold. First, missing values in  $R$  are predicted based on past observations. Here, a  $(u, i)$  element between a target user u and item i is estimated by computing the similarities of users (items). Second, a recommender chooses top- $N$  items from the results of the prediction step.

Importantly, k-NN can be classified into a *user-based* and *itembased* algorithm. In a user-based algorithm, user-user similarities are computed for every pair of rows in R. By contrast, item-based CF stands on column-wise similarities between items. Figure [4](#page-2-1) illustrates how CF works on a user-item matrix  $R$ . The elements are ratings in a [1, 5] range for each user-item pair, so 1 and 2 mean relatively negative feedback and vice versa. In the figure, users a and  $c$  seem to have similar tastes because both of them gave nearly identical feedback to the item 1, 4, and 6. From an item-item perspective, items 4 and 6 are similarly rated by user  $a, b$ , and  $c$ .

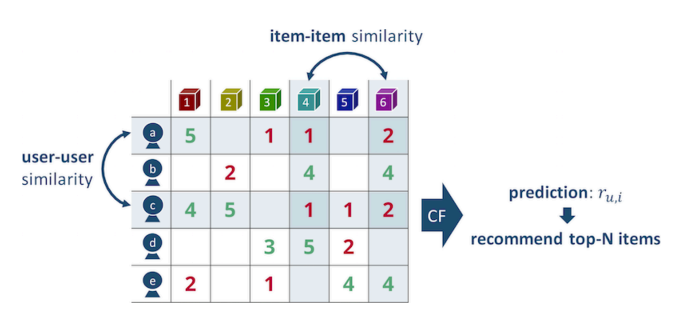

<span id="page-2-1"></span>Fig. 4. A schematic diagram of the  $k$ -NN-based recommender systems on a five-level rating matrix. This figure is based on Figure 1 in [\[28\]](#page-10-2) as a reference. For an active user u, his/her missing elements  $r_{u,i}$  are estimated based on either user-user or item-item similarities, and a recommendation list contains the highest-scored items.

To measure the similarities between rows (columns), the Pearson correlation and cosine similarity are widely used. For ddimensional vectors  $x, y \in \mathbb{R}^d$ , the Pearson correlation corr $(x, y)$ and cosine similarity  $cos(x, y)$  are respectively defined as:

$$
corr(\mathbf{x}, \mathbf{y}) = \frac{\sum_{i} (x_i - \overline{x})(y_i - \overline{y})}{\sqrt{\sum_{i} (x_i - \overline{x})^2} \sqrt{\sum_{i} (y_i - \overline{y})^2}},
$$

$$
cos(\mathbf{x}, \mathbf{y}) = \frac{\mathbf{x} \cdot \mathbf{y}}{\|\mathbf{x}\| \|\mathbf{y}\|} = \frac{\sum_{i} x_i y_i}{\sqrt{\sum_{i} x_i^2} \sqrt{\sum_{i} y_i^2}},
$$

where  $\overline{x} = \frac{1}{d} \sum_{i=1}^{d} x_i$  and  $\overline{y} = \frac{1}{d} \sum_{i=1}^{d} y_i$  denote mean values of the elements in a vector. Additionally, in the context of data mining, elements in x and y can be distributed on a different scale, so mean-centering of the vectors usually leads to better results [\[28\]](#page-10-2). Note that cosine similarity between the mean-centered vectors,  $\hat{\mathbf{x}} =$  $(x_1 - \overline{x}, x_2 - \overline{x}, \dots, x_n - \overline{x})$  and  $\hat{\mathbf{y}} = (y_1 - \overline{y}, y_2 - \overline{y}, \dots, y_n - \overline{y}),$ is mathematically equivalent to the Pearson correlation  $corr(\mathbf{x}, \mathbf{y})$ , meaning  $cos(\hat{\mathbf{x}}, \hat{\mathbf{y}}) = corr(\mathbf{x}, \mathbf{y})$ , and the following code snippet demonstrates its implementation in the Julia ecosystem.

```
import Statistics: mean
 import LinearAlgebra: dot, norm
 function similarity(x::AbstractVector,<br>y::AbstractVector)<br>x_hat, y_hat = x.- mean(x), y .- mean(y)<br>dot(x_hat, y_hat) / (
           norm(x_hat) * norm(y_hat)e n d
```
Based on the similarity definition, user-based CF using the Pearson correlation [\[15\]](#page-10-3) sees x and y as two different rows in  $R$ , respectively, and gives weight to a user-user pair by the similarity. In the fit!() phase, the weights allow a recommender to (1) select the top- $k$  highest-weighted users (i.e., nearest neighbors) of a target user  $u$ , and (2) predict missing elements based on a mean value of neighbors' feedback. Ultimately, sorting items by the predicted values enables recommend() to generate a ranked list of recommended items for a user  $u$ . Simply put, a constructor of user-based CF in Recommendation.jl is as follows.

 $\boxed{\texttt{UserKNN}\texttt{(\texttt{data}::DataAccessor,\texttt{n\_neighbors}::Integer)}$}$ 

It should be noted that user-based CF tends to be inefficient because gradually increasing massive users and their dynamic tastes require the model to frequently recompute the similarities. On the contrary, item properties are relatively stable compared to the users' tastes, and the number of items is generally smaller than the number of users. Hence, modeling item-item characteristics can be more promising in terms of both scalability and overall accuracy. In particular, the following recommender based on item-based CF [\[28,](#page-10-2) [7\]](#page-9-9) provides an alternative way of predicting blanks in R based on column-wise item-item similarities in the CF paradigm.

 $\boxed{\text{ItemKNN (data::DataAccessor, n\_neighbors::Integer)}$}$ 

<span id="page-3-0"></span>*3.2.2 Singular Value Decomposition.* Along with the development of the CF techniques, researchers noticed that handling the original huge user-item matrices is computationally expensive. Moreover, CF-based recommendation leads to overfitting to individual taste due to the sparsity of  $R$ . Thus, dimensionality reduction techniques were applied to the recommendation to capture more abstract preferences [\[29\]](#page-10-4).

Singular value decomposition (SVD) is one of the most popular dimensionality reduction techniques that decomposes an  $m$ -by- $n$ 

matrix 
$$
A
$$
 to  $U \in \mathbb{R}^{m \times m}$ ,  $\Sigma \in \mathbb{R}^{m \times n}$  and  $V \in \mathbb{R}^{n \times n}$ :  
\n
$$
SVD(A) = U\Sigma V^{T}
$$
\n
$$
= [\mathbf{u}_{1}, \mathbf{u}_{2}, \cdots, \mathbf{u}_{m}] \cdot \text{diag} (\sigma_{1}, \sigma_{2}, \dots, \sigma_{\min(m,n)}) \cdot
$$
\n
$$
[\mathbf{v}_{1}, \mathbf{v}_{2}, \cdots, \mathbf{v}_{n}]^{T},
$$

by letting  $\sigma_1 \geq \sigma_2 \geq \cdots \geq \sigma_{\min(m,n)} \geq 0$ . An orthogonal matrix  $U$  (V) is called left (right) singular vectors which represent characteristics of columns (rows) in R, and a diagonal matrix  $\Sigma$  holds singular values on the diagonal elements as weights of each singular vector.

In practice, the most lower singular values of real-world matrices are very close to zero, and hence using only top- $k$  singular values  $\Sigma_k \in \mathbb{R}^{k \times k}$  and corresponding singular vectors  $U_k \in \mathbb{R}^{m \times k}$ ,  $V_k \in$  $\mathbb{R}^{n \times k}$  is sufficient to make a reasonable rank-k approximation of a matrix A as  $SVD_k(A) = U_k \Sigma_k V_k^{\mathrm{T}}$ . It is mathematically proven that  $SVD_k(A)$  is the best rank-k approximation of the matrix A in both the spectral and Frobenius norm, where the spectral norm of a matrix equals its largest singular value.

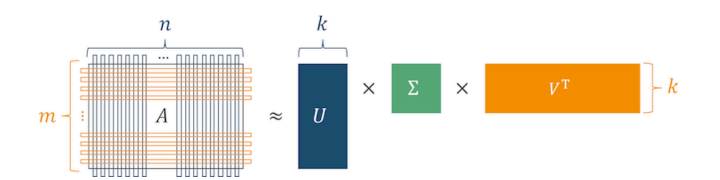

Fig. 5. Rank-k approximation based on SVD.  $A \in \mathbb{R}^{m \times n}$  is decomposed into the rank-k orthogonal matrices U and V, and diagonal matrix  $\Sigma$ .

Sarwar et al. [\[29\]](#page-10-4) studied the use of SVD on user-item matrix  $R \in$  $\mathbb{R}^{|\mathcal{U}|\times |\mathcal{I}|}$ . In a context of recommendation,  $U_k \in \mathbb{R}^{|\mathcal{U}|\times k}$ ,  $V \in \mathbb{R}^{|\mathcal{I}|\times k}$ and  $\Sigma \in \mathbb{R}^{k \times k}$  are respectively seen as k user/item feature vectors and corresponding weights. The idea of low-rank approximation that discards lower singular values intuitively works as *compression* or *denoising* of the original matrix; that is, each element in a rankk matrix  $A_k$  holds the best *compressed* (or *denoised*) value of the original element in A. Thus,  $R_k = \text{SVD}_k(R)$ , the best rank-k approximation of R, holds underlying users' preferences the most. Once R is decomposed into  $U, \Sigma$  and V, a  $(u, i)$  element of  $R_k$ calculated by  $\sum_{j=1}^{k} \sigma_j u_{u,j} v_{i,j}$  could be a prediction for the useritem pair. In the Julia ecosystem, the process can be implemented in a few lines of code with the standard LinearAlgebra library:

```
import LinearAlgebra: svd
F = svd (data.R)U, S, Vt = F.U[:, 1:k], F.S[1:k], F.Vt[1:k, :]<br># predict a value for an arbitrary user-item pair
     = dot ( U [ u ser , : ] .* S, Vt [ : , it em ] )
```
*3.2.3 Matrix Factorization.* Even though dimensionality reduction is a promising approach to making an effective recommendation, the feasibility of SVD is still questionable due to the computational cost of decomposition and the need for uncertain preliminary work such as missing value imputation and searching an optimal  $k$ . As a result, a new technique generally called matrix factorization (MF) was introduced [\[17\]](#page-10-5) as an alternative.

The initial MF technique was invented by Funk [\[9\]](#page-9-10) during the Netflix Prize [\[3\]](#page-9-11), and the method is also known as *regularized SVD* because it can be seen as an extension of the conventional SVD-based recommendation that gives an efficient approximation of the original SVD. The basic idea of MF is to factorize a user-item matrix R to a user-factored matrix  $P \in \mathbb{R}^{|\mathcal{U}| \times k}$  and item factored matrix  $Q \in \mathbb{R}^{|\mathcal{I}| \times k}$ , by solving the following minimization problem for a set of observed user-item interactions  $S = \{(u, i) \in \mathcal{U} \times \mathcal{I}\}\$ :

$$
\min_{P,Q} \sum_{(u,i)\in\mathcal{S}} \left(r_{u,i}-\mathbf{p}_u^{\mathrm{T}}\mathbf{q}_i\right)^2 + \lambda \left(\|\mathbf{p}_u\|^2 + \|\mathbf{q}_i\|^2\right),\,
$$

where  $\mathbf{p}_u, \mathbf{q}_i \in \mathbb{R}^k$  are respectively a factorized user and item vector, and  $\lambda$  is a regularization parameter to avoid overfitting. Inside of fit!(), an optimal solution can be found by using optimization techniques such as stochastic gradient descent (SGD).

```
struct MatrixFactorization <: Recommender
     data:: DataAccessor
      n_factors : : Integer<br>P : : AbstractMatrix
      Q : : AbstractMatrix
e n d
```
Eventually, R is approximated by  $PQ<sup>T</sup>$  as shown in Figure [6,](#page-4-0) and a recommender can rank items by the prediction. Notice that mathematically tractable properties of SVD such as orthogonality of factored matrices will be lost for approximation.

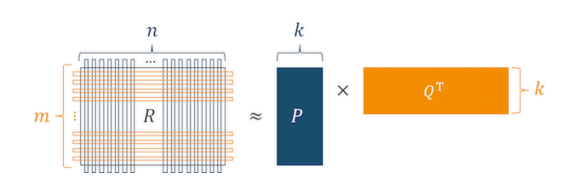

<span id="page-4-0"></span>Fig. 6. MF for an  $m$ -by- $n$  rating matrix  $R$ . Unlike SVD, singular values in  $\Sigma$  are considered to be embedded in the factored matrices.

MF is attractive in terms of not only efficiency but extensibility. Since prediction for each user-item pair can be written by a simple vector product as  $r_{u,i} = \mathbf{p}_u^{\mathrm{T}} \mathbf{q}_i$ , incorporating different features (e.g., biases and temporal factors) into the model as linear combinations is straightforward. For example, let  $\mu$  be a global mean of all elements in  $R$ , and  $b<sub>u</sub>$ ,  $b<sub>i</sub>$  be respectively a user and item bias term. Here, we assume that each observation can be represented as  $r_{u,i} = \mu + b_u + b_i + \mathbf{p}_u^{\mathrm{T}} \mathbf{q}_i$ . This formulation is known as biased MF [\[17\]](#page-10-5), and it is possible to capture more information than the original MF even on the same set of events  $S$ . There are also other advanced methods such as tensor factorization [\[16\]](#page-10-6) that require higher dimensionality and a more costly optimization scheme to enrich MF.

Meanwhile, there are different options for loss functions to optimize MF. To give an example, Chen et al. [\[6\]](#page-9-12) showed various types of features and loss functions which can be incorporated into an MF scheme. An appropriate choice of their combinations is likely to lead to surprisingly better accuracy compared to the classical MF, and Recommendation.jl currently supports Bayesian personalized ranking (BPR) loss [\[26\]](#page-10-7) as an alternative option via BPRMatrixFactorization <: Recommender.

#### 3.3 Factorization Machines

Beyond numerous discussions about MF, factorization machines (FMs) have been recently developed as their generalized model. In contrast to MF, FMs are formulated by an equation that is similar to polynomial regression, and the model can be applied to all regression, classification, and ranking problems depending on a choice of the loss function with or without SGD-based optimization.

First of all, for an input vector  $\mathbf{x} \in \mathbb{R}^d$ , let us imagine the following second-order polynomial model parameterized by  $w_0 \in \mathbb{R}$ ,  $\mathbf{w} \in$  $\mathbb{R}^d$  as:  $\hat{y}(\mathbf{x}) := w_0 + \mathbf{w}^T \mathbf{x} + \sum_{i=1}^d \sum_{j=i}^d w_{i,j} x_i x_j$ , where  $w_{i,j}$ is an element in a symmetric matrix  $W \in \mathbb{R}^{d \times d}$ , and it indicates a weight of  $x_i x_j$ , an interaction between the *i*-th and *j*-th element in  $x$ . Here, FMs assume that  $W$  can be approximated by a lowrank matrix  $V \in \mathbb{R}^{d \times k}$  for  $k < d$ , and the weights are replaced with inner products of k dimensional vectors as  $w_{i,j} \approx \mathbf{v}_i^T \mathbf{v}_j$  for  $\mathbf{v}_1, \dots, \mathbf{v}_d \in \mathbb{R}^k$ . As a result, the formulation of the FM model is:

<span id="page-4-1"></span>
$$
\hat{y}^{\text{FM}}(\mathbf{x}) := \underbrace{w_0}_{\text{global bias}} + \underbrace{\mathbf{w}^{\text{T}} \mathbf{x}}_{\text{linear}} + \sum_{i=1}^{d} \sum_{j=i}^{d} \underbrace{\mathbf{v}_i^{\text{T}} \mathbf{v}_j}_{\text{interaction}} x_i x_j. \tag{1}
$$

Several studies [\[11,](#page-9-13) [24,](#page-10-8) [25\]](#page-10-9) prove that the flexibility of feature representations x is one of the most important characteristics that makes FMs versatile. The code snippet below demonstrates how a concatenated input vector is created with Recommendation.jl's utility function onehot().

```
\overline{a} \overline{a} \overline{x = v \cdot at (
             onehot(1, collect(1:n_users)), # user
             onehot (3, \text{ collect } (1 : n\_items) ), # item ID
             2.5, # rating
              # ...<br>onehot("Weekly", # email preference<br>["Daily", "Weekly", "Monthly", missing]),<br>onehot(2, collect(1:7)) # day of week
  )
```
Note that Rendle [\[24\]](#page-10-8) specially referred to Equation [\(1\)](#page-4-1) as *secondorder* FMs as a specific case that  $p = 2$  of the following p-th order FMs:

$$
\hat{y}^{\text{FM}(p)}(\mathbf{x}) := w_0 + \mathbf{w}^{\text{T}} \mathbf{x} \n+ \sum_{\ell=2}^p \sum_{j_1=1}^d \cdots \sum_{j_p=j_{p-1}+1}^d \left( \prod_{i=1}^{\ell} x_{j_i} \right) \sum_{f=1}^{k_{\ell}} \prod_{i=1}^{\ell} v_{j_i,f},
$$

with the model parameters  $w_0 \in \mathbb{R}$ ,  $\mathbf{w} \in \mathbb{R}^d$ ,  $V_\ell \in \mathbb{R}^{d \times k_\ell}$ , where  $\ell \in \{2, \dots, p\}$ . Although the higher-order FMs are attractive to capturing more complex underlying concepts from dynamic data, the computational cost should become more expensive accordingly. In favor of balancing the algorithmic sophistication and its efficiency, Recommendation.jl only considers the secondorder model trained by SGD for the time being.

```
struct FactorizationMachines <: Recommender
     data:: DataAccessor
     p : : Integer
     {\tt n\_factors} : : {\tt Integer}w0:: Base. Ref Value { Float 64} # mutable for fit!()
     w : : AbstractVector
     V: : A b s t r a c t M a t r i x
 e n d
```
# 3.4 Content-Based Filtering

All techniques introduced so far rely on users' historical behavior on a service, but these kinds of recommenders easily face a challenge so-called *cold-start* when it comes to recommending new items (for new users) that do not have a sufficient amount of historical data to capture meaningful information. To work around the difficulty, content-based recommender systems [\[19\]](#page-10-10) are likely to be preferred in reality.

Most importantly, content-based recommenders make a recommendation without using the other users' feedback. In particular, a content-based approach gives scores to items based on two kinds of information: item model and (static) user preference. To model the items, an item-attribute matrix is defined as  $I \in \mathbb{R}^{|\mathcal{I}| \times |\mathcal{A}|}$ , where A is a set of item attributes. Meanwhile, user attributes can be captured through DataAccessor's user\_attributes property, which is independent of what kind of Events a system has observed.

From a practical perspective, choosing a set of attributes  $A$  is an essential problem to launch a content-based recommender successfully. In fact, there tend to be numerous candidates on a realworld dataset such as item category and brand, but using too many attributes may increase the sparsity and complexity of the vectors, which ends up with poor recommendation performance. With that in mind, one of the most well-studied types of attribute Recommendation.jl also supports is "term". More concretely, each item is represented by a set of words, and the items are modeled by TF-IDF weighting [\[20\]](#page-10-11). For instance, if we like to recommend web pages to users, we first need to parse sentences on a page and then construct a vector based on the frequency of each term as:

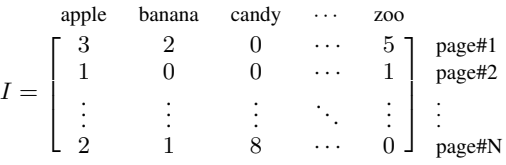

In the case of our item-word matrices, for a given item  $i$ , term frequency (TF) for a term t is defined as  $\text{tf}(t, i) = \frac{n_{t, i}}{N_i}$ , where  $n_{t, i}$ denotes an  $(i, t)$  element in I, and  $N_i$  is the total number of words that an item  $i$  contains. Meanwhile, inverse document frequency (IDF) is computed over M items as  $\text{idf}(t) = \log \frac{M}{\text{df}(t)} + 1$ , where  $df(t)$  counts the number of items which associate with a term t. Finally, each item-term pair is weighted by:  $\text{tf}(t, i) \cdot \text{idf}(t)$  in the TF-IDF scheme.

Since there are several variations of how to calculate  $tf(t, i)$  and  $\text{if}(t)$ , Recommendation. jl requires users to pre-compute these numbers to maximize the feasibility of the recommender:

```
struct TFIDF <: Recommender
   data:: DataAccessor
    tf:: AbstractMatrix
    idf :: AbstractMatrix
e n d
```
# <span id="page-5-0"></span>4. Evaluation Framework

One of the notable characteristics of Recommendation.jl is a diverse set of evaluation metrics, including not only the standard accuracy metrics but fairness metrics such as diversity and serendipity. Even though the idea of diverse or serendipitous recommendations is not new in the literature, the topic has rapidly gained traction these days as society realizes the importance of ethical implications in intelligent systems [\[22\]](#page-10-12). This section highlights the high-level concept of these metrics and their implementation in Julia based on a common abstract type, Matric.

abstract type Metric end<br>
abstract type Metric end

For accuracy metrics, users can use the standard evaluation scheme, cross\_validation and leave\_one\_out, provided by the package. For instance, the following module runs n\_folds cross-validation for a specific combination of recommender and ranking metric. Notice that a recommender is initialized with recommender\_args for making a top-k recommendation.

```
cross validation (
    n_folds:: Integer,
    metric:: Metric,
     \texttt{topk} : \texttt{Interger} ,
     recommender_type::Type{<:Recommender},
    data::DataAccessor,
    recommender_{args} \ldots;# control whether recommending the same item to
       the same user multiple times is allowed
     a l l o w _ r e p e a t = f a l s e
)
```
It should be noted that evaluating recommender systems is not always the same as measuring the accuracy of machine learningbased prediction, and there is a separate research domain discussing what an appropriate evaluation method is. In the open-source community, the Python-based RecPack package [\[21\]](#page-10-13) considers this point and provides a dedicated layer called Scenario, which can be a future direction Recommendation. jl possibly aims for.

#### <span id="page-5-1"></span>4.1 Rating Metrics

First and foremost, even though the community focuses more on implicit feedback-based ranking problems lately, rating prediction is still an important foundation in the field of recommender systems as the previous sections mentioned.

```
abstract type AccuracyMetric <: Metric end
function measure (metric:: AccuracyMetric,
                 truth: : AbstractVector,pred:: AbstractVector)
e n d
```
As a subtype of AccuracyMetric, Recommendation.jl is capable to compute Root Mean Squared Error (RMSE) and Mean Absolute Error (MAE) given pairs of truth and prediction values.

# <span id="page-6-0"></span>4.2 Ranking Metrics

An output from a recommender system is commonly a ranked list of items, and hence measuring the goodness of the ranking is another way to evaluate the systems.

```
abstract type RankingMetric <: Metric end
 function measure(metric::RankingMetric,<br>truth::<mark>AbstractVector</mark>{T},
                       pred:: AbstractVector{T},
                       \texttt{topk} : \texttt{Union{Interger, Nothing}}) where T
 e n d
```
Although the interface is the same across the metrics, each of them has a different objective as part of its formulation. To review the differences with some intuition, let a target user  $u \in \mathcal{U}$ , set of all items *I*, ordered set of top-k recommended items  $I_k(u) \subset I$ , and set of truth items  $\mathcal{I}_u^+$ .

*4.2.1 Recall-at-*k*.* Recall-at-k (Recall@k) indicates coverage of truth samples as a result of top- $k$  recommendation. The value is computed by the following equation:

$$
\text{Recall@}k = \frac{|\mathcal{I}_u^+ \cap I_k(u)|}{|\mathcal{I}_u^+|}.
$$

Here,  $|\mathcal{I}_{u}^{+} \cap I_{k}(u)|$  is the number of *true positives* which can be simply computed by the following piece of code:

```
function count intersect (
     truth::Union{AbstractSet, AbstractVector},
     p r e d i c t i on : : Un i on { A b s t r a c t S e t , A b s t r a c t V e c t or } )
     length (intersect (truth, prediction))
e n d
```
*4.2.2 Precision-at-*k*.* Unlike Recall@N, Precision-at-k (Precision@k) evaluates the correctness of a top- $k$  recommendation list  $I_k(u)$  according to the portion of true positives in the list as:

$$
Precision@k = \frac{|\mathcal{I}_u^+ \cap \mathcal{I}_k(u)|}{|\mathcal{I}_k(u)|}.
$$

In other words, Precision@k measures how much the recommendation list covers true pairs.

*4.2.3 Mean Average Precision (MAP).* While the original Precision@k provides a score for a fixed-length recommendation list  $I_k(u)$ , mean average precision (MAP) computes an average of the scores against all possible recommendation sizes from 1 to  $|\mathcal{I}|$ . MAP is formulated with an indicator function for  $i_n$ , the *n*-th item of  $I(u)$ , as:

$$
\text{MAP} = \frac{1}{|\mathcal{I}_u^+|} \sum_{n=1}^{|\mathcal{I}|} \text{Precision}@n \cdot \mathbb{1}_{\mathcal{I}_u^+}(i_n).
$$

It should be noticed that MAP is not a simple mean of the sum of Precision@1, Precision@2, ..., Precision@ $|\mathcal{I}|$ , and higher-ranked true positives lead better MAP.

*4.2.4 Area under the ROC Curve (AUC).* ROC curve and area under the ROC curve (AUC) are generally used in the evaluation of classification problems, but these concepts can also be interpreted in the context of the ranking problem. The AUC metric for ranking considers all possible pairs of truth and other items which are respectively denoted by  $i^+ \in \mathcal{I}_u^+$  and  $i^- \in \mathcal{I}_u^-$ , and it expects that the "best" recommender completely ranks  $i^+$  higher than  $i^-$ .

AUC calculation keeps tracking the number of true positives at different ranks in  $I$ . In the implementation of measure(), the code adds the number of true positives which were ranked higher than the current non-truth sample to the accumulated count of correct pairs. Ultimately, an AUC score is computed as a portion of the correct ordered  $(i^+, i^-)$  pairs in all possible combinations determined by  $|\mathcal{I}_u^+| \times |\mathcal{I}_u^-|$  in set notation.

*4.2.5 Reciprocal Rank (RR).* If we are only interested in the first true positive, reciprocal rank (RR) could be a reasonable choice to quantitatively assess the recommendation lists. For  $n_{\text{tp}} \in [1, |\mathcal{I}|],$ a position of the first true positive in  $I(u)$ , RR simply returns its inverse:

$$
\text{RR} = \frac{1}{n_{\text{tp}}}
$$

.

RR can be zero if and only if  $\mathcal{I}_u^+$  is empty.

*4.2.6 Mean Percentile Rank (MPR).* Mean percentile rank (MPR) is a ranking metric based on  $r_i \in [0, 100]$ , the percentile ranking of an item i within the sorted list of all items for a user  $u$ . It can be formulated as:

$$
MPR = \frac{1}{|\mathcal{I}_u^+|} \sum_{i \in \mathcal{I}_u^+} r_i.
$$

 $r_i = 0\%$  is the best value which means the truth item i is ranked at the highest position in a recommendation list. On the other hand,  $r_i = 100\%$  is the worst case that the item i is at the lowest rank.

MPR internally considers not only top-k recommended items but also all of the non-recommended items, and it accumulates the percentile ranks for all true positives, unlike MRR. So, the measure is suitable to estimate users' overall satisfaction with a recommender. Intuitively,  $MPR > 50\%$  should be worse than random ranking from a user's point of view.

*4.2.7 Normalized Discounted Cumulative Gain (NDCG).* Like MPR, normalized discounted cumulative gain (NDCG) computes a score for  $I(u)$  which emphasizes higher-ranked true positives. In addition to being a more well-formulated measure, the difference between NDCG and MPR is that NDCG allows us to specify an expected ranking within  $\mathcal{I}_u^+$ ; that is, the metric can incorporate  $rel<sub>n</sub>$ , a relevance score which suggests how likely the *n*-th sample is to be ranked at the top of a recommendation list, and it directly corresponds to an expected ranking of the truth samples.

#### <span id="page-6-1"></span>4.3 Aggregated Metrics

Aggregated metrics return a single score for an array of multiple top- $k$  recommendation lists as the following function signature illustrates.

abstract type AggregatedMetric <: Metric end

f u n c t i o n m e a s u r e ( m e t r i c : : A g g r e g a t e d M e t r i c , r e c o m m e n d a t i o n s : : A b s t r a c t V e c t o r { < : A b s t r a c t V e c t o r { < : I n t e g e r } } ; t o p k : : U n i o n { I n t e g e r , N o t h i n g } ) e n d

A comprehensive summary of these metrics is available in [\[30\]](#page-10-14), and Equation (20) and (21) on page 26 provide the formulation of two metrics that are available in Recommendation. jl, the Gini index and Shannon Entropy. Unlike calculating errors for every truthprediction pair as we have seen in the previous sections, aggregating multiple recommendation lists gives a bird's eye view of how good a recommender system is as a whole. Thus, the metrics are useful to measure the global diversity of the recommender's outputs.

*4.3.1 Aggregated Diversity.* AggregatedDiversity calculates the number of distinct items recommended across all users. A larger value indicates a more diverse recommendation result overall.

Let U and T be a set of users and items, respectively, and  $L_k(u)$  a list of top- $k$  recommended items for a user  $u$ . Here, an aggregated diversity can be calculated as:

$$
\left|\bigcup_{u\in\mathcal{U}}L_k(u)\right|.
$$

Not to mention the equation is translated to a simple set operation in Julia.

*4.3.2 Shannon Entropy.* If we focus more on individual items and how many users are recommended a particular item, the diversity of top-k recommender can be defined by Shannon Entropy (ShannonEntropy):

$$
-\sum_{j=1}^{|\mathcal{I}|} \left( \frac{|\{u \mid u \in \mathcal{U} \land i_j \in L_k(u)\}|}{k|\mathcal{U}|} \cdot \n\ln \left( \frac{|\{u \mid u \in \mathcal{U} \land i_j \in L_k(u)\}|}{k|\mathcal{U}|} \right) \right),
$$

where  $i_j$  denotes j-th item in the available item set  $\mathcal{I}$ . The "worst" entropy is zero when a single item is always recommended.

*4.3.3 Gini Index.* The Gini Index, which is normally used to measure a degree of inequality in the distribution of income, can also be applied to assess diversity in the context of top- $k$  recommendation:

$$
\frac{1}{|\mathcal{I}|-1}\sum_{j=1}^{|\mathcal{I}|}\left((2j-|\mathcal{I}|-1)\cdot\frac{|\{u\mid u\in\mathcal{U}\wedge i_j\in L_k(u)\}|}{k|\mathcal{U}|}\right).
$$

measure(metric::GiniIndex, recommendations, topk) returns 0 when all items are equally chosen ("best"), and 1 when a single item is always chosen.

# <span id="page-7-0"></span>4.4 Intra-List Metrics

Given a list of recommended items (for a single user), intra-list metrics quantify the quality of the recommendation list from a non-accuracy perspective. Kotkov et al. [\[18\]](#page-10-15) highlighted the foundation of these metrics, and Recommendation.jl implements four of them: Coverage, Novelty, IntraListSimilarity, and Serendipity under the following schema.

```
abstract type IntraListMetric <: Metric end
function measure (
    metric:: IntraListMetric,
     re{\tt commandations::Union{AbstractSet}},AbstractVector};
     k \text{wargs} \dots)
e n d
```
Notice that standardizing an interface for the quality measures is not straightforward because the definition of "quality" is ambiguous. Hence, a list of recommendations can be given either as a set or array (vector) depending on whether the uniqueness of items in the list matters, for example. Meanwhile, kwargs... differ depending on a choice of metric.

*4.4.1 Coverage.* Catalog coverage is a ratio of recommended items among catalog, which represents a set of all available items.

```
struct Coverage <: IntraListMetric end
measure (
    metric::Coverage, recommendations;catalog:: Union { Abstract Set, Abstract Vector }
\lambda
```
A larger coverage can indicate a recommender is unlikely biased toward a limited set of items. The set operation could leverage count\_intersect() Section [4.2](#page-6-0) highlighted.

*4.4.2 Novelty.* Novelty is the number of recommended items that have not been observed yet i.e., not in observed.

```
struct Novelty <: IntraListMetric end
m e a s u r e (
    metric : : Novelty, recommendations;
    observed::Union{AbstractSet, AbstractVector}
)
```
The metric quantifies the recommender's capability to surface unseen items, which allows users to encounter unexpected items for discovery.

*4.4.3 Intra-List Similarity.* Ziegler et al. [\[31\]](#page-10-16) demonstrated a metric that computes a sum of similarities between every pair of recommended items. A larger value represents less diversity.

```
struct IntraListSimilarity <: IntraListMetric end
m e a s u r e (
    metric : : IntraListSimilarity, recommendations;
     {\tt similarities::AbstractMatrix})
```
To avoid redundant computation, Recommendation.jl asks users for pre-computing item-item similarities (i.e., a similarity for every single item-item pair), and the metric simply calculates a sum over all the possible pairs.

*4.4.4 Serendipity.* Serendipity is numerically defined by a sum of relevance-unexpectedness multiplications for all recommended items.

```
struct Serendipity <: IntraListMetric end
measure (
     metric : : Serendipity, recommendations;
     {\tt relevance:}: {\tt AbstractVector}un e x p e c t e d n e s s : : A b s t r a c t V e c t o r
 )
```
It should be noticed that we must first quantify relevance and unexpectedness before calculating the metric, and the results can be largely affected by how these factors are calculated.

### <span id="page-8-0"></span>5. Experimental Results

So far, this paper has introduced various recommendation techniques and metrics implemented in Recommendation.jl. This section finally evaluates the recommenders on different metrics. Since the purpose of the following experiment is to demonstrate the capability of Recommendation.jl and undergo trade-off discussions among different metrics, we test only on the minimal MovieLens 100k dataset [\[14\]](#page-9-5) and use the SVD recommender (Section *[3.2.2](#page-3-0)*) as a model-based advanced option, which requires the simplest set of hyperparameters, along with multiple baselines. However, developers can easily evaluate larger datasets with more complex models in the same way as we describe below.

We conducted a 5-fold cross-validation of top-10 recommendations on the 100,000 user-item-rating pairs, by randomly splitting the data into five distinct sets. For each trial, we call  $fit!($  on fourfifths of them (80% samples) and then run top-10 recommend() for every user. Ultimately, resulting recommendations, as well as predicted ratings, are compared with the ones observed in the rest of 20% samples for validation.[4](#page-8-1)

```
n_folds = 5topk = 10<br>data = load_movielens_100k()
cross_validation (
    n_folds, metrics, recommender, data,
    params \ldots)
```
Table [1](#page-9-14) summarizes the results obtained from each recommendermetric pair. On the one hand, model-based SVD recommenders showed higher accuracy than the baselines in terms of both rating and ranking metrics. In particular, as the accuracy changes by k for  $SVD_k$ , we see  $k = 16$  can be an optimal hyperparameter for the recommender. On the other hand, aggregated and intra-list metrics do not yield the same conclusion; since larger  $k$  gives a closer approximation to real-world diverse user-item behaviors,  $\text{SVD}_{32}$ shows the highest aggregated diversity and Shannon entropy. These

observations demonstrate the trade-off between accuracy and nonaccuracy metrics as Figure [7](#page-8-2) depicts.

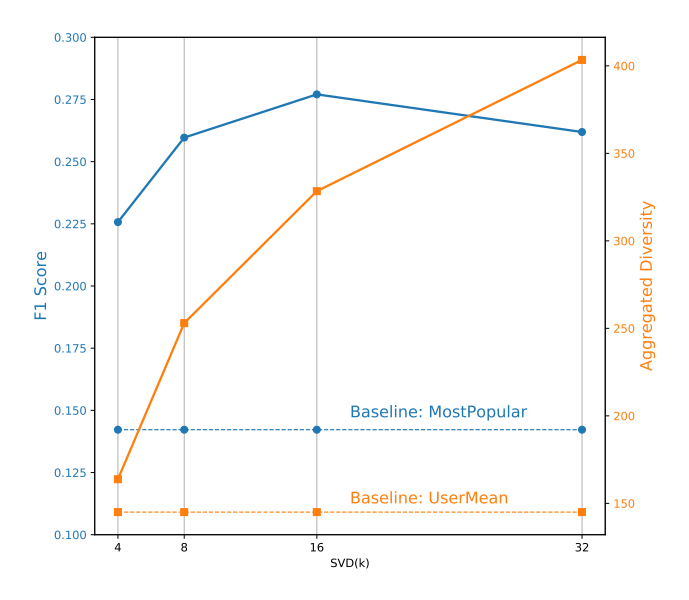

<span id="page-8-2"></span>Fig. 7.  $F_1$  score (accuracy metric calculated by  $2 \frac{\text{recall-precision}}{\text{recall+precision}}$ ) and aggregated diversity (non-accuracy metric) for  $SVD_k$  recommenders, based on the numbers in Table [1.](#page-9-14) The accuracy graph shows that an optimal  $k$  is 16 where  $F_1$  score is maximized, whereas diversity monotonically increases as k gets larger. Best baseline metrics are illustrated as dashed lines for reference.

Meanwhile, rule-based UserMean recommender, which simply scores items by a mean rating per user, was the best in terms of novelty, demonstrating the higher ability to surface unseen items at the top. In combination with the trade-off discussion above, the results tell us that focusing only on a single metric can easily confuse developers and mislead the users of recommender systems. Therefore, it is crucial to holistically assess the systems from multiple perspectives, and the design principle of Recommendation. jl follows the point as we explained in Section [1.](#page-0-3)

It should be noticed that, as kwargs... in Section [4.4](#page-7-0) indicate, evaluation in intra-list metrics is not straightforward due to the need for specifying additional arguments to set up a scenario. For the sake of simplicity, this section assumes catalog for Coverage is a set of all items available in the dataset, and observed for Novelty is a set of items in target user's training samples, allowing the recommenders to recommend the same items in a training set to the same user. Thus, Coverage in Table [1](#page-9-14) is the same across the recommenders because we always recommend 10 items per user from the fixed set of all items. Moreover, we did not evaluate in IntraListSimilarity and Serendipity because there is no obvious way to define item-item similarities, relevance, and unexpectedness; the choices depend largely on the developer's hypotheses and objectives that this paper does not discuss in detail.

#### 6. Conclusion

This paper introduced Recommendation.jl, an open-source package for building recommender systems in the Julia programming

<span id="page-8-1"></span><sup>4</sup>A complete Julia script used for the experiment can be found at [https://github.com/takuti/Recommendation.jl/blob/v1.0.](https://github.com/takuti/Recommendation.jl/blob/v1.0.0/examples/benchmark.jl) [0/examples/benchmark.jl](https://github.com/takuti/Recommendation.jl/blob/v1.0.0/examples/benchmark.jl).

<span id="page-9-14"></span>Table 1. Results from 5-fold cross-validation of top-10 recommendation conducted on MovieLens 100k user-item-rating pairs. Numbers are rounded to 3 decimal places, and those in the bold font indicate the "best" values for each metric. Accuracy metrics for MostPopular are not calculated because the recommender does not explicitly predict ratings.

|                             |                     | ItemMean | UserMean | MostPopular              | SVD(4) | . .<br>SVD(8) | SVD(16) | SVD(32) |
|-----------------------------|---------------------|----------|----------|--------------------------|--------|---------------|---------|---------|
| Rating<br>(Section 4.1)     | RMSE                | 0.642    | 0.681    |                          | 0.545  | 0.524         | 0.524   | 0.550   |
|                             | MAE                 | 0.603    | 0.642    | $\overline{\phantom{a}}$ | 0.493  | 0.471         | 0.470   | 0.496   |
| Ranking<br>(Section 4.2)    | Recall              | 0.108    | 0.002    | 0.114                    | 0.182  | 0.212         | 0.228   | 0.218   |
|                             | Precision           | 0.185    | 0.004    | 0.189                    | 0.297  | 0.335         | 0.353   | 0.328   |
|                             | AUC                 | 0.417    | 0.018    | 0.429                    | 0.531  | 0.558         | 0.579   | 0.571   |
|                             | ReciprocalRank      | 0.415    | 0.011    | 0.409                    | 0.583  | 0.642         | 0.670   | 0.645   |
|                             | <b>MPR</b>          | 84.671   | 89.784   | 84.021                   | 80.192 | 78.431        | 77.417  | 78.023  |
|                             | <b>NDCG</b>         | 0.201    | 0.004    | 0.203                    | 0.327  | 0.371         | 0.392   | 0.365   |
| Aggregated<br>(Section 4.3) | AggregatedDiversity | 52.2     | 145.0    | 52.4                     | 163.8  | 253.0         | 328.4   | 403.4   |
|                             | ShannonEntropy      | 3.149    | 4.170    | 3.160                    | 4.486  | 4.847         | 5.138   | 5.386   |
|                             | GiniIndex           | 0.662    | 0.669    | 0.658                    | 0.597  | 0.629         | 0.616   | 0.599   |
| Intra-list<br>(Section 4.4) | Coverage            | 0.006    | 0.006    | 0.006                    | 0.006  | 0.006         | 0.006   | 0.006   |
|                             | Novelty             | 8.998    | 9.944    | 8.970                    | 8.763  | 8.751         | 8.991   | 9.424   |

language. First, by reviewing each of the core features of practical recommender pipelines, data model (Section [2\)](#page-1-1), recommender interface and algorithms (Section [3\)](#page-2-0), and evaluation methods (Section [4\)](#page-5-0), we observed how diverse recommender's interests can be; the applications must be able to address both explicit and implicit representation of user feedback, hybridize rule-based and machine learning-based algorithms, and assess the outcomes from wideranging perspectives in terms of not only accuracy but diversity, coverage, novelty, and serendipity. Thus, Julia's extensible and mathematical operation-friendly APIs come in handy for working with the unique characteristics we demonstrated by their formulation and corresponding code snippet throughout the paper.

Moreover, we conducted a benchmark with multiple recommendermetric pairs provided by Recommendation.jl and confirmed there are no one-size-fits-all approaches to making "good" recommendations. On the one hand, we can maximize prediction accuracy by training a sophisticated model-based recommender with an optimal set of hyperparameters. However, at the same time, the best prediction accuracy does not always yield the most diverse recommendation, which might eventually hinder recommenders from acknowledging fairness implications. The observations tell us that one of the most important requirements for recommender frameworks is to make a wide variety of options available for developers while leaving enough space for customization, which Recommendation.jl has tried to incorporate by design.

Finally, there are numerous possible directions to improve the package as we learned from the other open-source solutions in Section [1.](#page-0-3) For instance, the availability of state-of-the-art recommendation algorithms makes a framework more promising in a competitive environment in the industry, where Python-based machine learning packages play a dominant role. Meanwhile, since computational efficiency is a key criterion that directly leads to a developer's productivity, the use of acceleration techniques such as distributed multiprocessing and GPU programming would be a mandatory step to undergo. Last but not least, easing to run an end-to-end recommendation pipeline iteratively is a foundational challenge so we can bridge a gap between an offline and online setup. In particular, evaluation phases pose a crucial challenge in reproducibility as mentioned in Section [4.](#page-5-0)

#### 7. References

- <span id="page-9-7"></span>[1] M. Aharon et al. OFF-Set: One-Pass Factorization of Feature Sets for Online Recommendation in Persistent Cold Start Settings. In *Proceedings of RecSys 2013*, pages 375–378, 2013.
- <span id="page-9-4"></span>[2] I. Balbaert and A. Salceanu. *Julia 1.0 Programming Complete Reference Guide: Discover Julia, a High-Performance Language for Technical Computing*. Packt Publishing Ltd, 2019.
- <span id="page-9-11"></span>[3] J. Bennett and S. Lanning. The Netflix Prize. In *In KDD Cup and Workshop (in conjunction with KDD)*, 2007.
- <span id="page-9-0"></span>[4] J. Bezanson et al. Julia: A Fresh Approach to Numerical Computing. *SIAM Review*, 59(1):65–98, 2017.
- <span id="page-9-6"></span>[5] I. Cantador et al. 2nd Workshop on Information Heterogeneity and Fusion in Recommender Systems (HetRec 2011). In *Proceedings of RecSys 2011*, 2011.
- <span id="page-9-12"></span>[6] T. Chen et al. Feature-Based Matrix Factorization. arXiv:1109.2271 [cs.AI], 2011.
- <span id="page-9-9"></span>[7] M. Deshpande and G. Karypis. Item-Based Top-N Recommendation Algorithms. *ACM Transactions on Information Systems*, 22(1):143–177, 2004.
- <span id="page-9-1"></span>[8] M. D. Ekstrand. LensKit for Python: Next-Generation Software for Recommender Systems Experiments. In *Proceedings of the 29th ACM International Conference on Information & Knowledge Management*, pages 2999–3006, 2020.
- <span id="page-9-10"></span>[9] S. Funk. Netflix Update: Try This at Home. [http:](http://sifter.org/~simon/journal/20061211.html) [//sifter.org/~simon/journal/20061211.html](http://sifter.org/~simon/journal/20061211.html), 2006. (visited on December 4, 2022).
- <span id="page-9-2"></span>[10] Z. Gantner et al. MyMediaLite: A Free Recommender System Library. In *Proceedings of RecSys 2011*, pages 305–308, 2011.
- <span id="page-9-13"></span>[11] S. Geuens. Factorization Machines for Hybrid Recommendation Systems Based on Behavioral, Product, and Customer Data. In *Proceedings of RecSys 2015*, pages 379–382, 2015.
- <span id="page-9-8"></span>[12] D. Goldberg et al. Using Collaborative Filtering to Weave an Information Tapestry. *Communications of the ACM*, 35(12):61–70, 1992.
- <span id="page-9-3"></span>[13] G. Guo et al. LibRec: A Java Library for Recommender Systems. In *UMAP Workshops*, volume 4, 2015.
- <span id="page-9-5"></span>[14] F. M. Harper and J. A. Konstan. The MovieLens Datasets: History and Context. *ACM Transactions on Interactive Intelligent Systems*, 5(4):1–19, 2015.
- <span id="page-10-3"></span>[15] J. L. Herlocker et al. An Algorithmic Framework for Performing Collaborative Filtering. In *Proceedings of SIGIR 1999*, pages 230–237, 1999.
- <span id="page-10-6"></span>[16] A. Karatzoglou et al. Multiverse Recommendation: N-Dimensional Tensor Factorization for Context-Aware Collaborative Filtering. In *Proceedings of RecSys 2010*, pages 79– 86, 2010.
- <span id="page-10-5"></span>[17] Y. Koren et al. Matrix Factorization Techniques for Recommender Systems. *Computer*, 42(8):30–37, 2009.
- <span id="page-10-15"></span>[18] D. Kotkov et al. A Survey of Serendipity in Recommender Systems. *Knowledge-Based Systems*, 111:180–192, 2016.
- <span id="page-10-10"></span>[19] P. Lops et al. Content-Based Recommender Systems: State of the Art and Trends. In *Recommender Systems Handbook*, chapter 3, pages 73–105. 2011.
- <span id="page-10-11"></span>[20] C. D. Manning et al. *Introduction to Information Retrieval*. Cambridge University Press, 2008.
- <span id="page-10-13"></span>[21] L. Michiels et al. RecPack: An (Other) Experimentation Toolkit for Top-N Recommendation using Implicit Feedback Data. In *Proceedings of RecSys 2022*, pages 648–651, 2022.
- <span id="page-10-12"></span>[22] S. Milano et al. Recommender Systems and Their Ethical Challenges. *AI & Society*, 35(4):957–967, 2020.
- <span id="page-10-1"></span>[23] J. Ni et al. Justifying Recommendations using Distantly-Labeled Reviews and Fine-Grained Aspects. In *Proceedings of the 2019 Conference on Empirical Methods in Natural Language Processing and the 9th International Joint Conference on Natural Language Processing (EMNLP-IJCNLP)*, pages 188–197, 2019.
- <span id="page-10-8"></span>[24] S. Rendle. Factorization Machines with libFM. *ACM Transactions on Intelligent Systems and Technology*, 3(3), May 2012.
- <span id="page-10-9"></span>[25] S. Rendle. Social Network and Click-Through Prediction with Factorization Machines. *KDD Cup Workshop 2012*, 2012.
- <span id="page-10-7"></span>[26] S. Rendle et al. BPR: Bayesian Personalized Ranking from Implicit Feedback. In *Proceedings of the Twenty-Fifth Conference on Uncertainty in Artificial Intelligence*, pages 452– 461, 2009.
- <span id="page-10-0"></span>[27] A. Salceanu. *Julia Programming Projects: Learn Julia 1.x by Building Apps for Data Analysis, Visualization, Machine Learning, and the Web*. Packt Publishing Ltd, 2018.
- <span id="page-10-2"></span>[28] B. Sarwar et al. Item-Based Collaborative Filtering Recommendation Algorithms. In *Proceedings of WWW 2001*, pages 285–295, 2001.
- <span id="page-10-4"></span>[29] B. M. Sarwar et al. Application of Dimensionality Reduction in Recommender System – A Case Study. *ACM WebKDD 2000 Workshop*, 2000.
- <span id="page-10-14"></span>[30] G. Shani and A. Gunawardana. Evaluating Recommendation Systems. In *Recommender Systems Handbook*, pages 257– 297. 2011.
- <span id="page-10-16"></span>[31] Cai-Nicolas Ziegler et al. Improving Recommendation Lists through Topic Diversification. In *Proceedings of the 14th International Conference on World Wide Web*, pages 22–32, 2005.